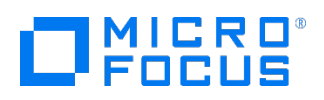

Course Data Sheet

# OO420 – Operations Orchestration 10.x Administration

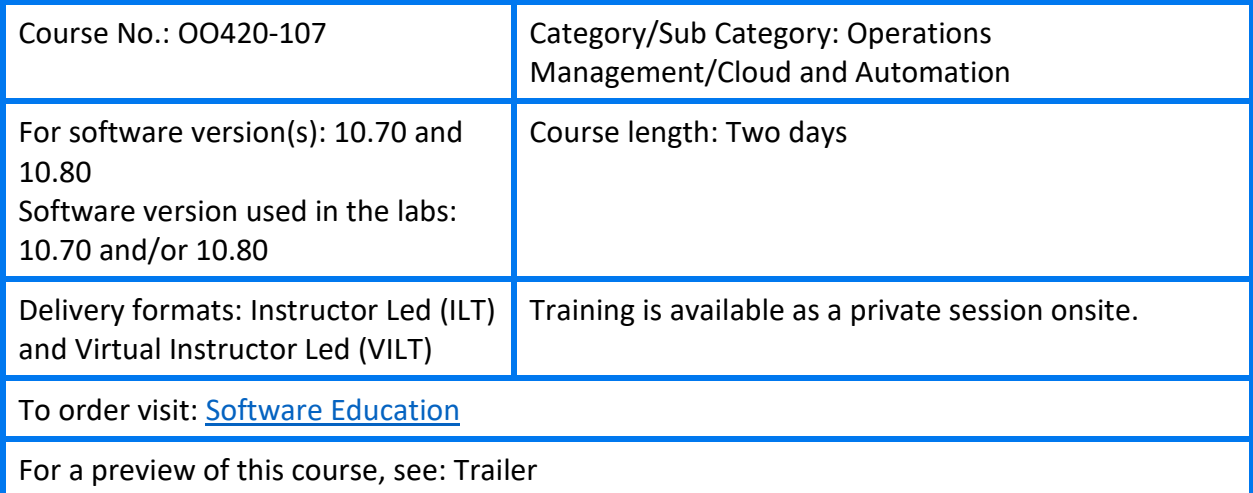

#### Course Description

This two-day course introduces students to the administration and usage of the Operations Orchestration (OO) software. OO is part of Cloud Automation solutions.

This course introduces installing, configuring, and upgrading OO. Various concepts such as Worker groups and clustering are explained. Students also learn to perform database maintenance, configure OO to perform external authentication, analyze performance, and monitor OO usage. Working with certificates and keystores and other security features is also described.

The course consists of focused, task-oriented lectures, text, and a series of detailed handson labs to teach the course material to the student.

The hands-on labs for this course start with version 10.70 of the OO software and end with version 10.80.

#### Audience/Job Roles

This course is intended for:

- Workflow developers
- **System Administrators**
- other personnel responsible for the implementation of OO

## Course Objectives

Upon successful completion of this course, you should be able to:

- Install, update and configure OO
- **Describe and configure Worker groups**
- Describe and set up a clustered OO environment
- Describe and set up Lightweight Directory Access Protocol (LDAP) authentication
- **Perform database maintenance and purging**
- Analyze performance and set up monitoring and auditing
- Set up security for OO
- Locate OO log files and troubleshoot OO issues

#### Prerequisites/Recommended Skills

To be successful in this course, you should have the following prerequisites or knowledge:

- OO220 Operations Orchestration 10.x Flow Development
- Networking terms and concepts
- Web browsers and telnet or Secure Shell (SSH) connection methods
- Different operating system environments

## Learning Path

Existing OO 9.x customers: Existing OO10.x customers: New OO customers: OO920 Operations Orchestratiuon 10.x Delta/Workshop OO320 (optional) **Operations** Orchestration 10.x Advanced Authoring OO420 Operations Orchestration 10.x Administration OO220 10.x Flow Development OO320 Operations Orchestration 10.x Advanced Authoring OO420 Operations Orchestration 10.x Administration OO220 10.x Flow **Development** OO320 Operations Orchestration 10.x Advanced Authoring OO420 Operations Orchestration 10.x Administration

### Certification

OO10.x ASE

## Course Topics

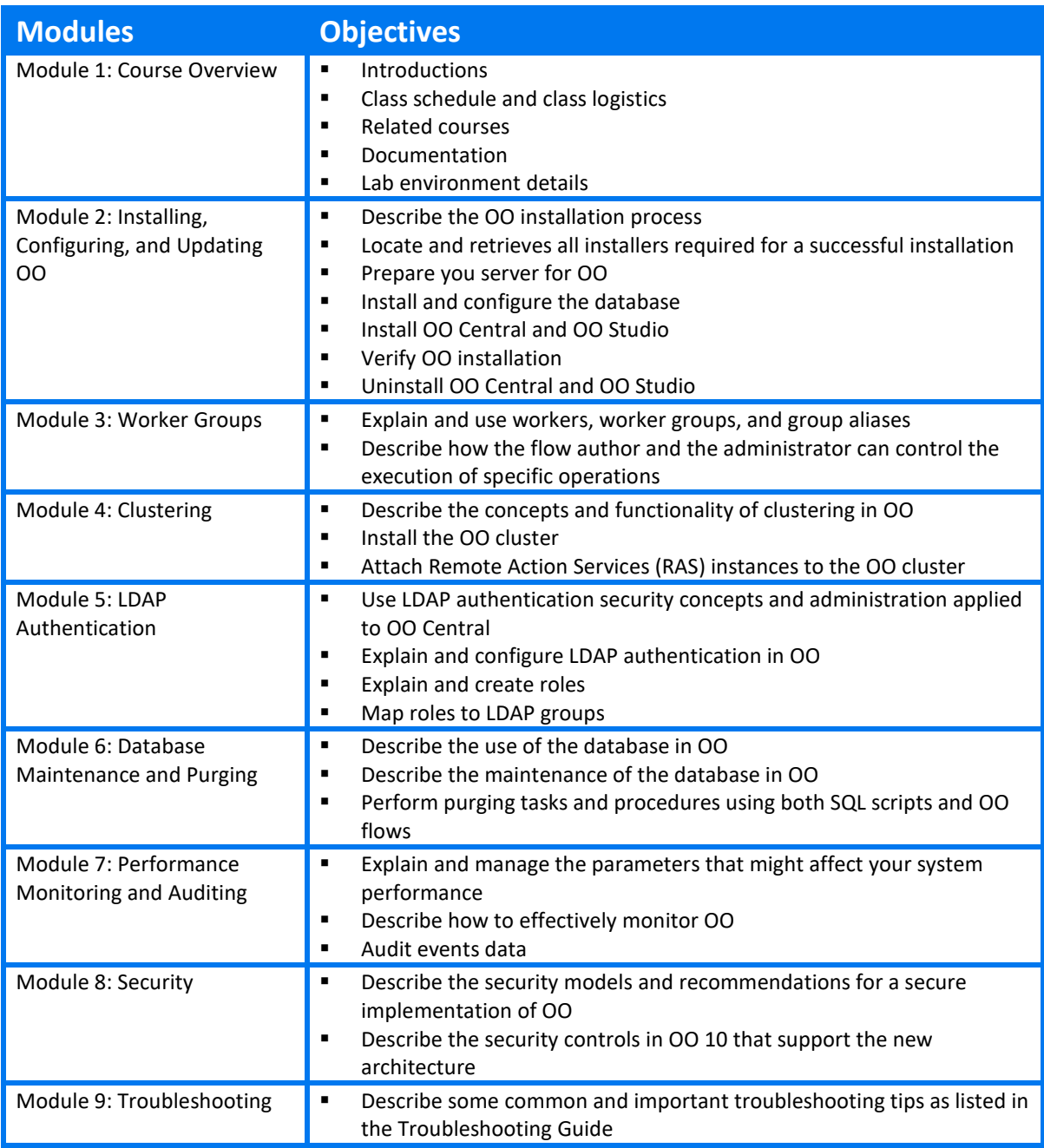